#### **[CSCI 135/136 ANALYSIS & DESIGN 1 HUNTER COLLEGE CITY UNIVERSITY OF NEW YORK](https://maryash.github.io/135/2020_spring.html)**

CSCI 135 SOFTWARE ANALYSIS & DESIGN Monday, Wednesday, Thursday 12:10 – 1:00, Hunter North 118

#### COURSE DESCRIPTION

This course is: • An introduction to software development, using the C++ programming language. Software development is a skill that involves solving real-world problems by developing computer programs. Breaking a problem down, then creating a series of logical steps (an algorithm) that solves the problem is the conceptual part of the course. The technical component involves translating the solution into a working computer program. A successful student will be able to clearly and logically develop an algorithmic solution to a problem, while being comfortable enough with C++ to transform the the algorithm into a working computer program . • A preparation for further courses in computer science. This course is one of the "ABCs" of computer science. Students who expect to succeed in more advanced courses in computer science need to go beyond understanding the material presented in this course – they need to master it. It's sort of like the fact that you need to master the alphabet in kindergarten in order to be a successful reader in first grade.

• Time consuming, very, very time consuming. Any programming course takes up a lot of a student's time. In addition to the time spent in class, most students will need to spend between 10 and 15 hours a week at a computer. That makes for a total of 15-20 hours a week actually developing algorithms, and writing and debugging programs, no kidding!

This course is not: • An introduction to computers in general. We will not cover: operating systems, networks, databases, etc. This course teaches a specialized skill – developing solutions using computer programming – and only that. You should already possess basic computer skills such as compiling simple computer programs, editing files, manipulating files, etc. If you don't feel comfortable with these sort of basic computer skills you should come talk to me.

• An overview of the C++ language. C++ is a huge language with a lot of highly technical details. We will cover the fundamentals of C++, but the focus is on designing algorithms and solving problems.

• A good idea to take if you are working full time and taking a full course load, or, for any other reason(s) you don't have a lot of free time to devote to CSCI 13500. The course material requires many hours to master (see above). Be honest with yourself. Make sure this course is for you, now, at this point in your academic life. If you would like to discuss the time requirements further please feel free to come talk with me.

Other than during lecture quizzes I ask that all cell phones be put away in class.

#### 4/28/2020 135 SYLLABUS

### PRE-REQUISITES

The prerequisite is CSCI 12700 or instructor's permission. At the very least, you should have written, compiled, and run a program containing iteration  $\omega$  while  $\omega$ , for and selection if statements.

#### TEXT

Please see the [main course page](https://maryash.github.io/135/2020_spring.html) for instructions.

#### MAIN COURSE PAGE

You should check this page regularly, since all class materials will be gradually posted here.

#### TUTORING

There are dedicated computer lab for this course: HUNTER NORTH 1001B. It is staffed with tutors, who are there to help you. Please take advantage of them. You can ask for help with labs, projects, and general course material Monday through Friday from 11:00 AM to 6:00 PM.

#### QUESTIONS

Ask many in lecture! Outside of lecture go to the tutoring labs. The department hired additional tutors especially for students taking this course. Email the instructor of your recitation section with any programming questions that the tutors cannot answer. The beginning of each recitation is also devoted to answering questions. All emails to instructors must start with your full name, day and time of your recitation section, and name of your recitation instructor.

#### GRADESCOPE

You will submit all labs, homeworks, quizzes, and projects electronically through Gradescope. You will see your grades (including exam grades) on Gradescope as well. An invite email was sent to you before the first lecture. If you have not received it, ask your recitation instructor to send you another one right away: you will need to email him or her your full name, EMPLID, and a working email address.

#### BLACKBOARD

Make sure that you have configured BlackBoard to use your preferred email address (your Hunter email address, by default), since you are responsible for any email I might send there.

https://okunhardt.github.io/documents/Installing\_WSL.pdf

#### **SOFTWARE**

This course it taught in Linux and your programs must be able to run on a Linux platform. On campus, you may use the 1001C and 1001B labs to do your work for this course. The standard

#### **[CSCI 135/136 ANALYSIS & DESIGN 1 HUNTER COLLEGE CITY UNIVERSITY OF NEW YORK](https://maryash.github.io/135/2020_spring.html)**

In these two courses, both of which are required to graduate with a computer science major, you will learn principles of programming, analysis, and design and gain a deep practical knowledge of C++.

# **[CSCI 135 Syllabus](https://maryash.github.io/135/syllabus_135.html) [CSCI 136 Syllabus](https://maryash.github.io/135/syllabus_136.html) [Gradescope](https://www.gradescope.com/courses/20712) [Coding Style Guide](https://maryash.github.io/135/worked_examples/style_guide.html)**

**Text:** *[Cay Horstmann](https://www.wiley.com/en-us/Brief+C%2B%2B%3A+Late+Objects%2C+3rd+Edition-p-9781119400424)*, **Brief C++**, 3rd ed. eText – please rent the eText for one semester from here – do not buy or rent it from Amazon or Kindle store – you will not get access to the necessary interactive material!

**Linux on Windows Tutorial:** [https://okunhardt.github.io/documents/Installing\\_WSL.pdf](https://okunhardt.github.io/documents/Installing_WSL.pdf)

**Tutoring:** The tutors for this course are available in the Open Lab Session on BlackBoard Collaborate of CSCI 135. This session runs all week:

Mondays: 11:00 AM – 7:00 PM Wednesdays: 8:00 AM – 7:00 PM Tuesdays, Thursdays, and Fridays: 11:00 AM – 6:00 PM

The tutors are there to help you with all of your labs, assignments, and projects! Get as much help as you need.

#### **Lecture: Monday, Wednesday, Thursday 12:10 – 1:00 PM on BlackBoard Collaborate**

**Lecture Instructor**: Genady Maryash HN1047 Office hours: Wednesdays 1:00 – 3:00 PM on BlackBoard Collaborate, gmaryash@hunter.cuny.edu

**Email Questions** You must get hands-on programing help in person during your lab or from tutors in lab B. We will never debug your code over email. You should ask questions during the lab and the lecture. All other email questions must be sent to your lab instructor listed below. You must always include your section, name of lab instructor, your name and EMPLID.

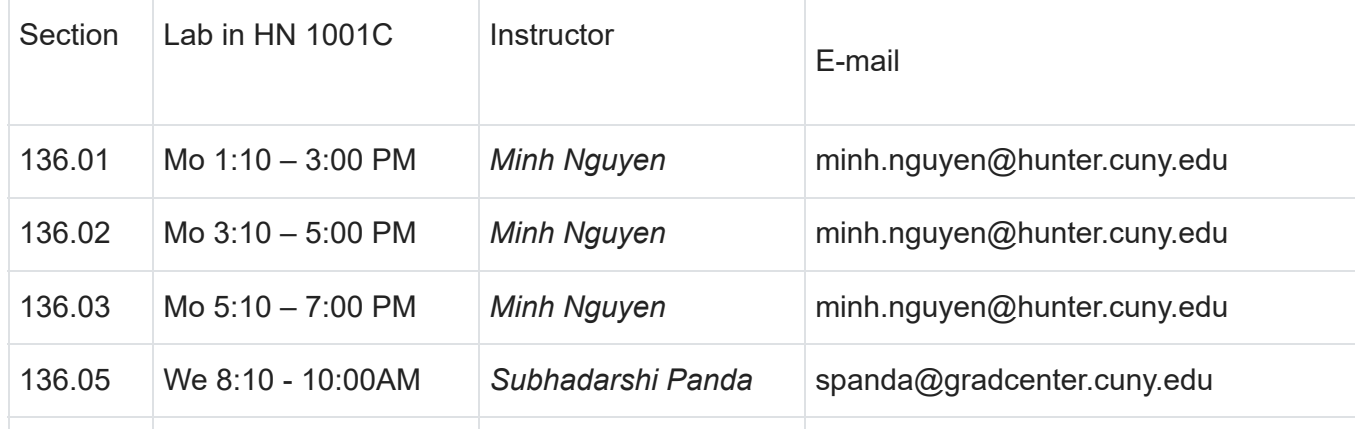

https://maryash.github.io/135/2020\_spring.html 1/5

4/28/2020 CSCI 135/136 MAIN PAGE

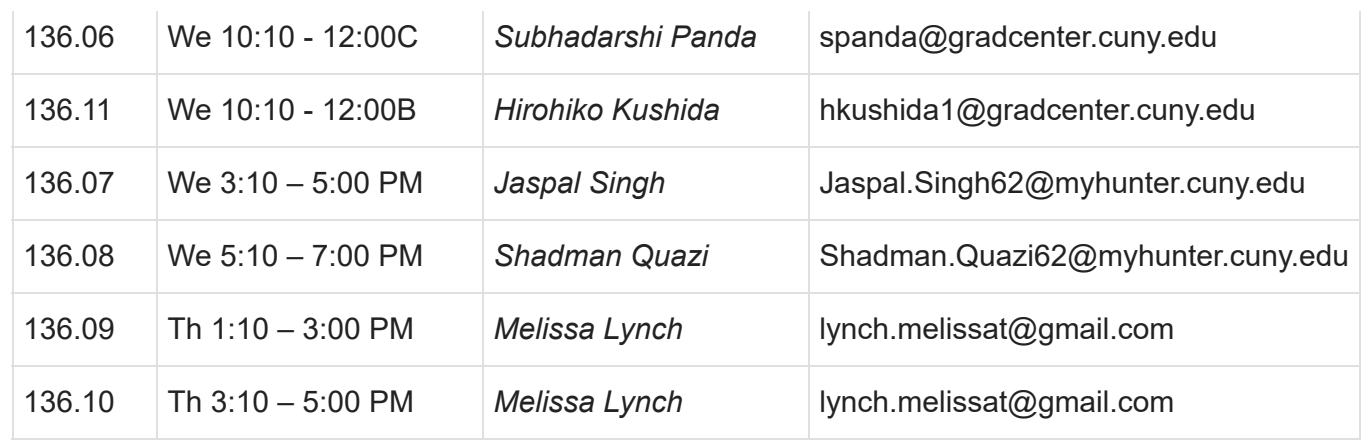

## **COURSE OUTLINE**

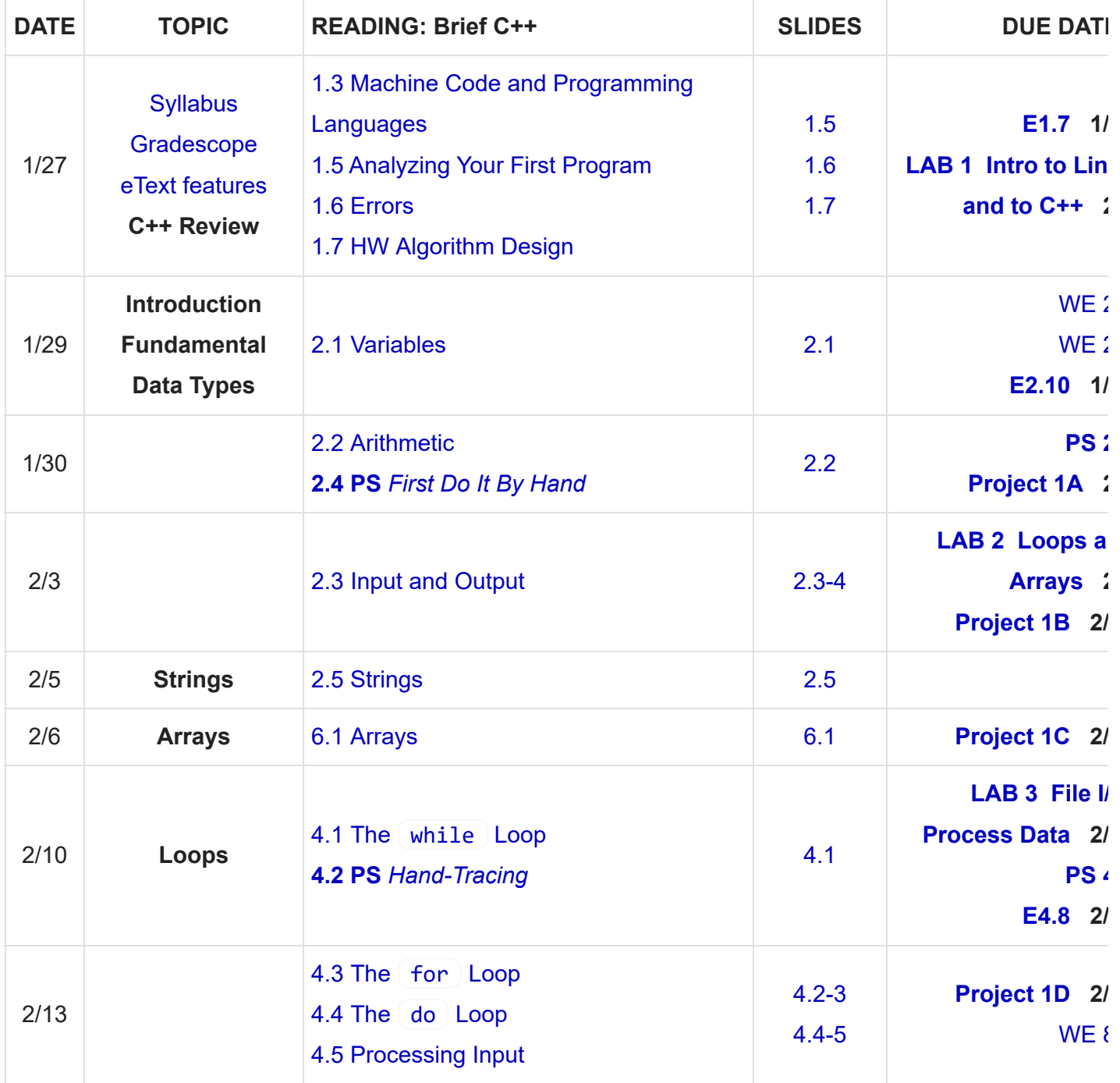

4/28/2020 CSCI 135/136 MAIN PAGE

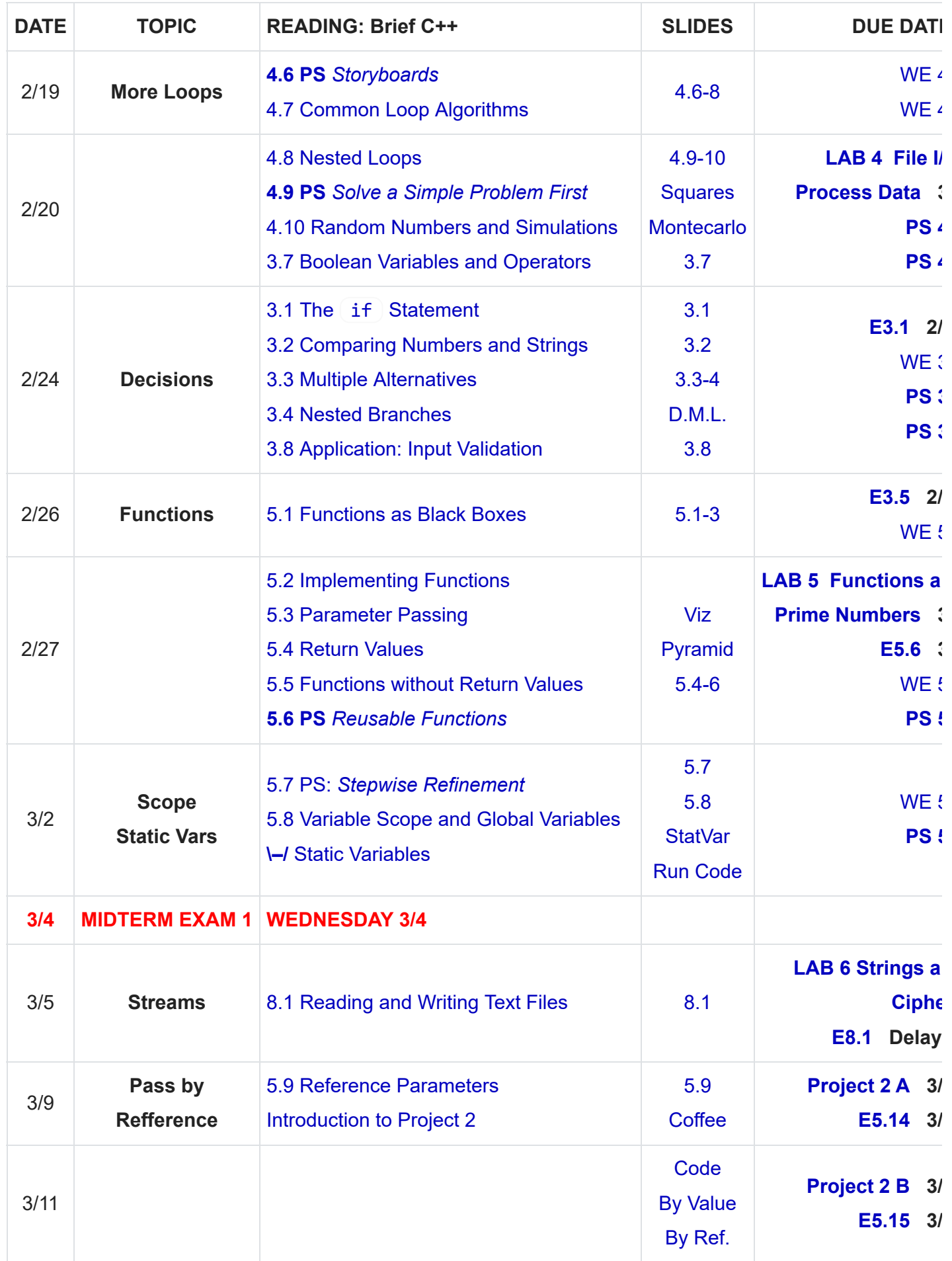

4/28/2020 CSCI 135/136 MAIN PAGE

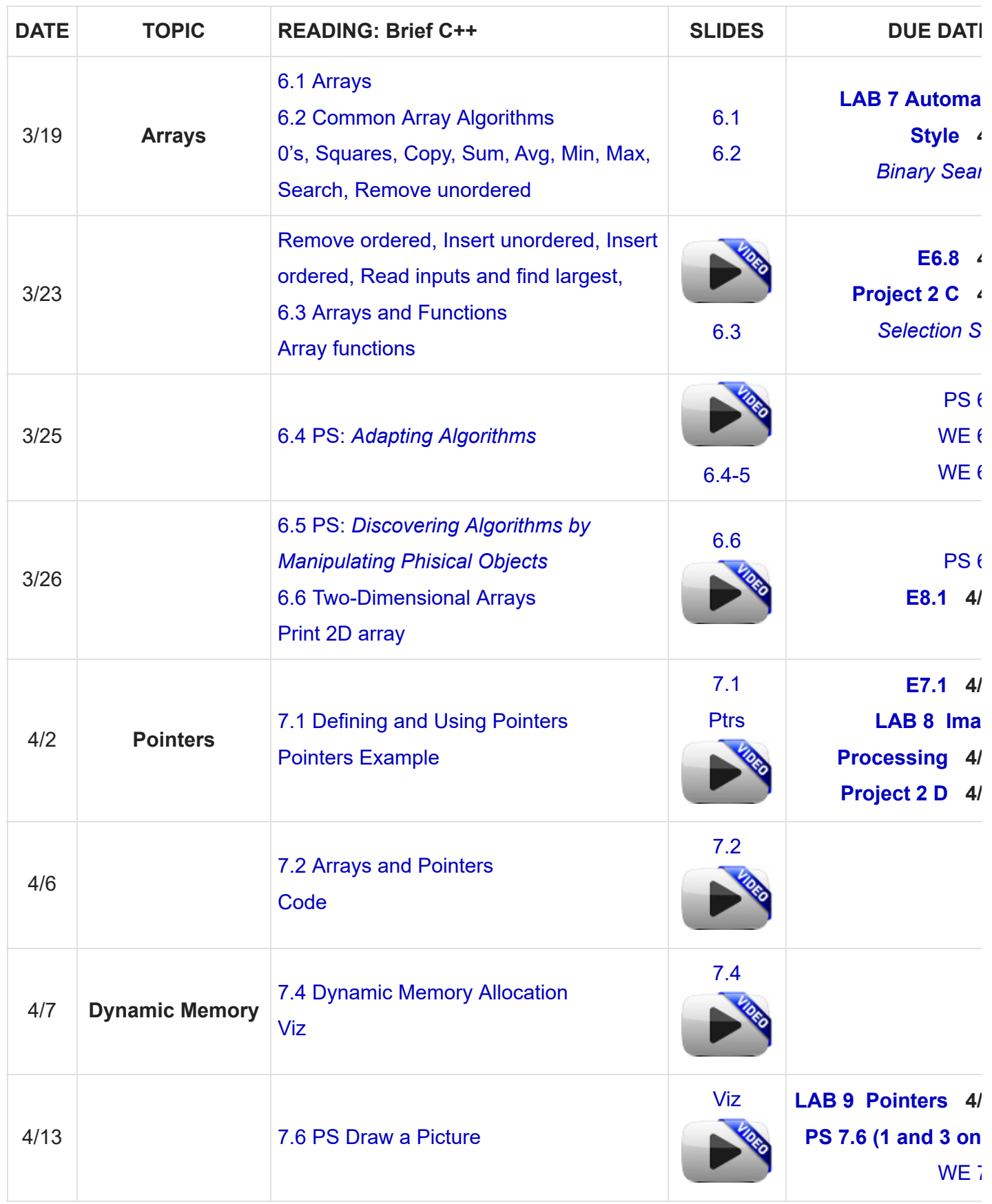

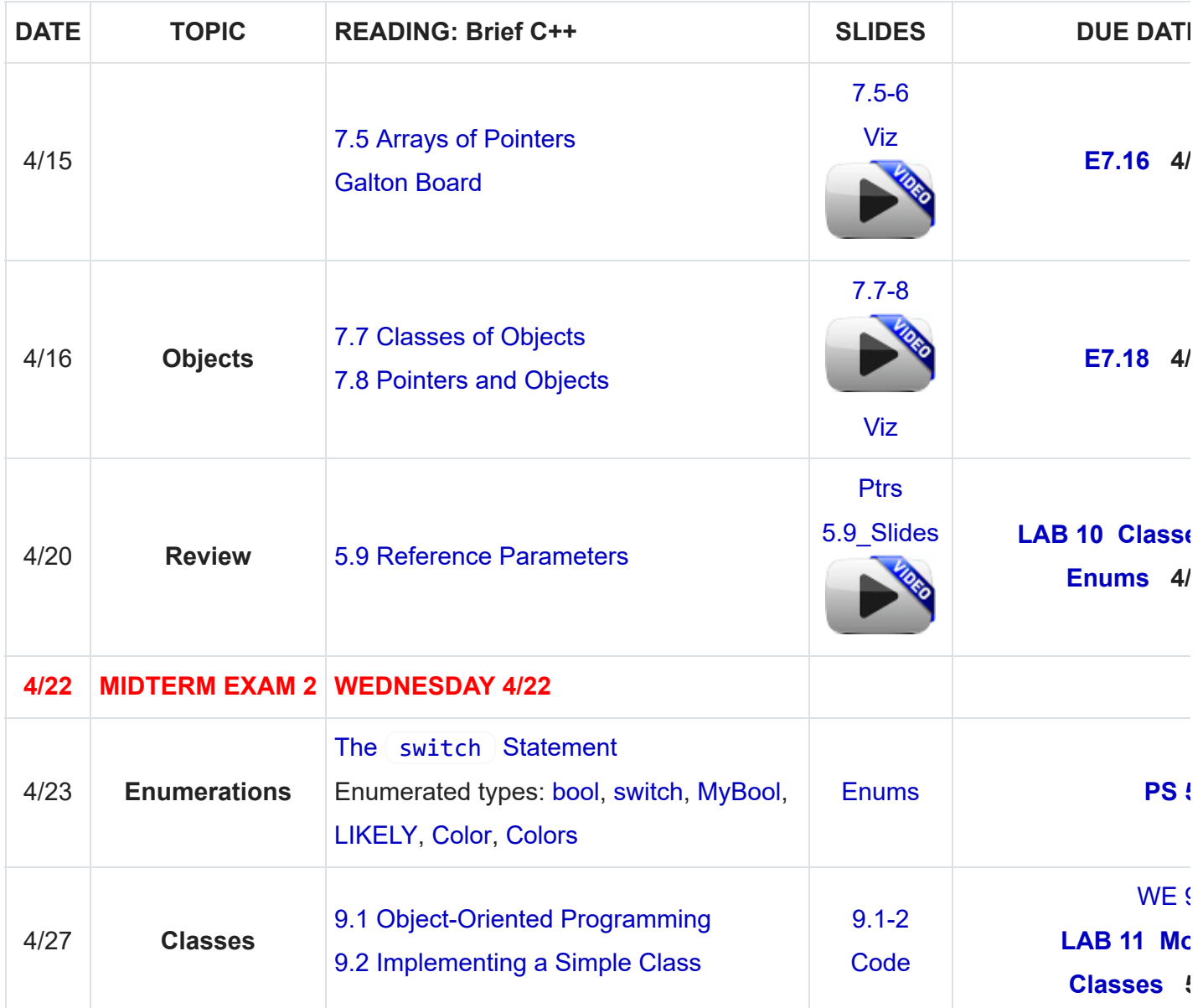

[ChetSheet like the one that will be given to you on the exam](https://maryash.github.io/135/slides/CheatSheet.pdf)

[2019 Fall Midterm 1](https://maryash.github.io/135/old_exams/2019%20Fall%20Midterm%201.pdf)

[2019 Fall Midterm 1 Answers](https://maryash.github.io/135/old_exams/2019%20Fall%20Midterm%201%20Answers.pdf)